$\mathcal{L}^{\text{max}}_{\text{max}}$  , where  $\mathcal{L}^{\text{max}}_{\text{max}}$ 

 $\frac{1}{2}$  ,  $\frac{1}{2}$  $\ddot{\cdot}$ 

目次

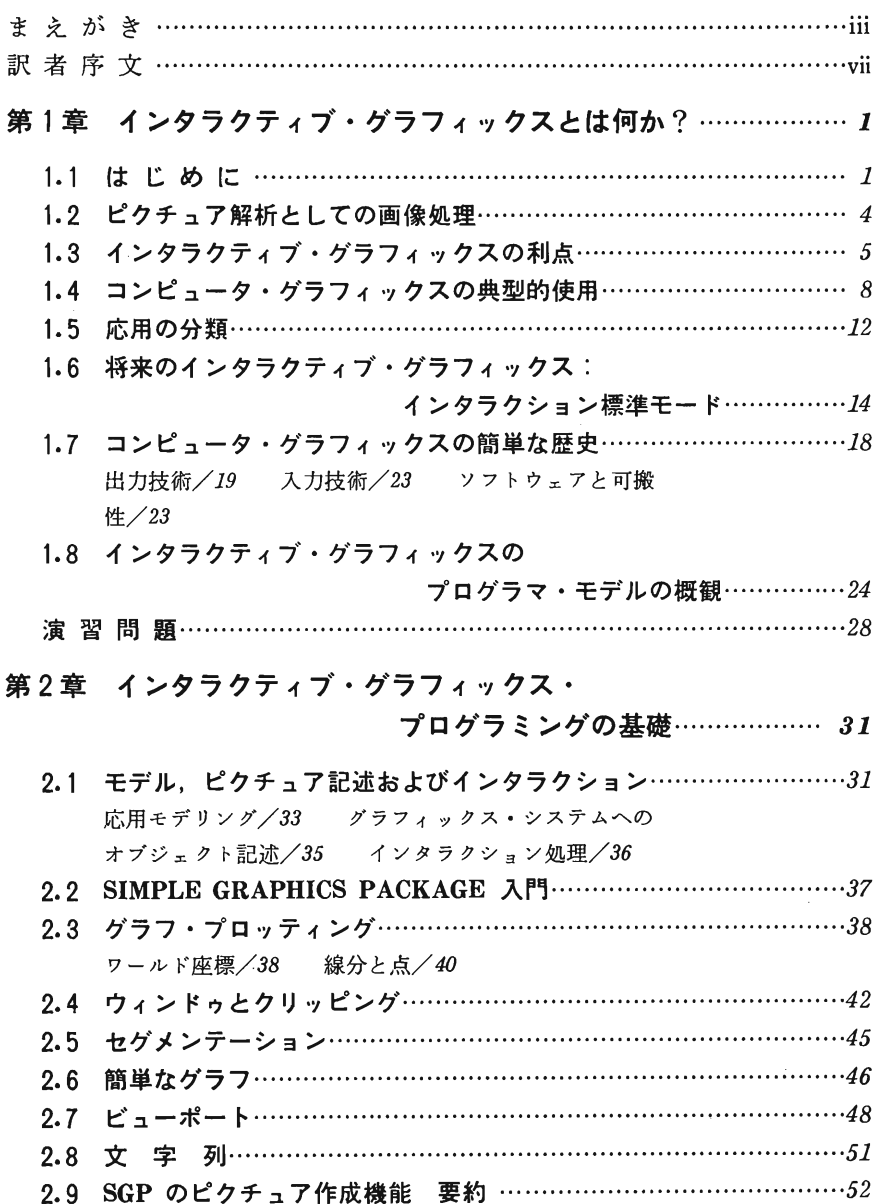

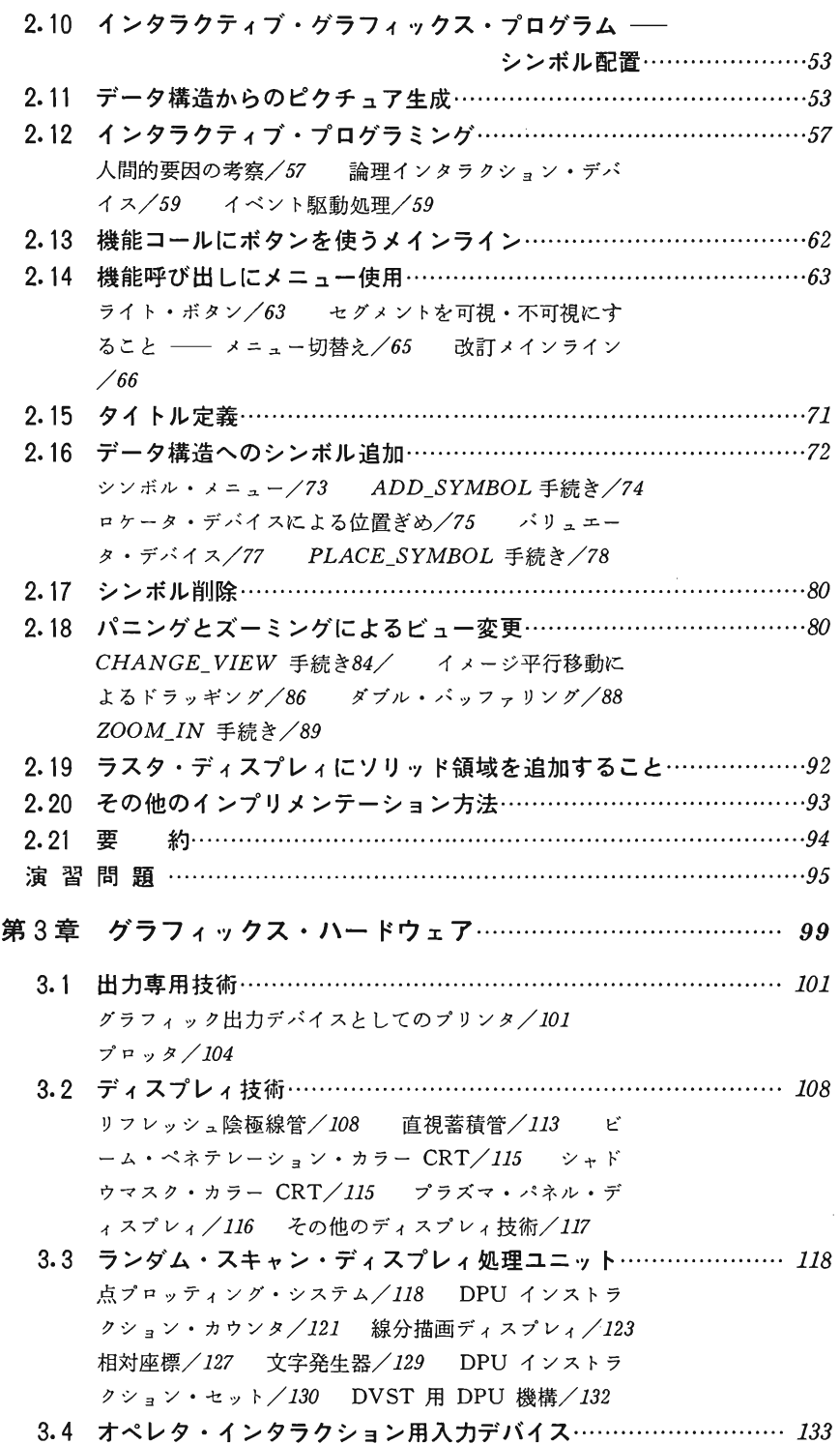

キーボード/134 ロケータとしてのタブレット/134 ピック・デバイスとしてのライト・ペン/134 バリュ エータ/135 3.5 ラスタスキャン・ディスプレィ処理ユニット……………………… 135 カラーおよびグレイ・レベル・ラスク・ディスプレイ・ システム/138画像創作/139 演習問題……………………………………………………………………141 第4章 簡易グラフィックス・パッケージ(SGP)の インプリメンテーション………143 4.1 SGP 概要 ……………………………………………………… 143 はじめに/143 グラフィックス・システムのブロック 図/146 4.2 ビューイング操作…………………………………………………… 149 出力プリミティブのクリッピング/149 ウィンドゥ・ ビューポート写像/159 4.3 DPU プログラム・コード生成 ……………………………………… 161 はじめに/161 セグメンテーションの背景/161 明 確な操作/163 暗黙の操作/170 4.4 CPU DPU 同期化 ………………………………………………… 174 4.5インタラクション処理…………………………………………………176 4.6その他デバイスのセグメント化DPUプログラム…………………178 4.7 エラー処理………………………………………………………… 180 4.8 デバイス独立グラフィックス……………………………………… 182 4.9 要 約………………………………………………………… 185 演習問題……………………………………………………………… 186 第5章インタラクション・デバイスとその技法……………………191 5.1 デバイスと技法の論理クラス……………………………………… 191 5.2 物理インタラクション・デバイス………………………………… 192 ロケータ/192ピック/200バリュエータ/201 キーボード/203 ボタン/204 新しいデバイス/205 5.3論理デバイスのシミュレーション技法………………………………205 ロケータ・デバイス・シミュレーション/206ピック ・デバイス・シミュレーション/209 バリュエータ・ シミュレーション/213キーボード・シミュレーショ ン/213ボタン・シミュレーション/214 5.4 インタラクション技法…………………………………………… 217 組み立て技法/217コマンド技法/221ピッキング 技法/222 演習問題……………………………………………………………………223

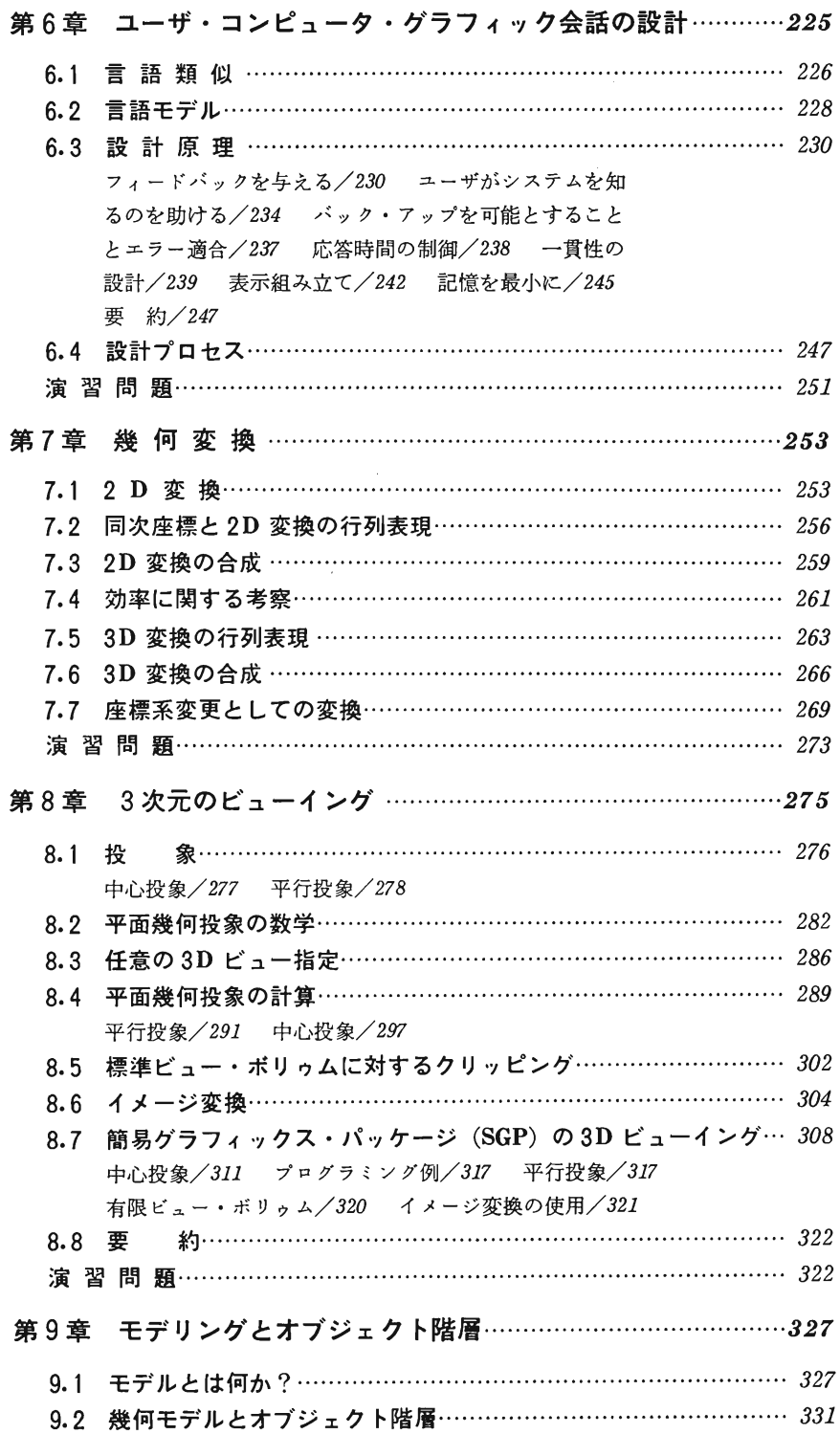

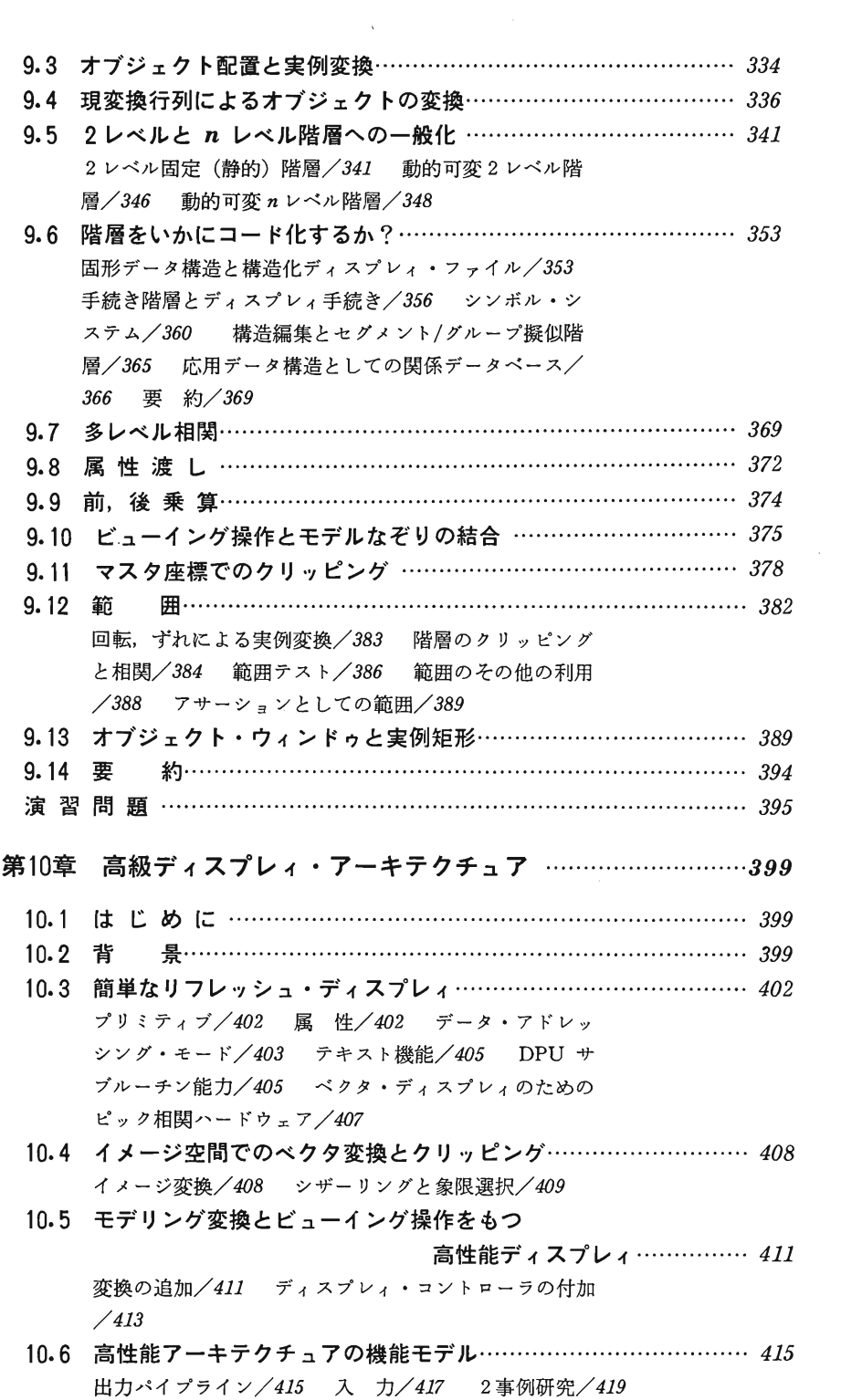

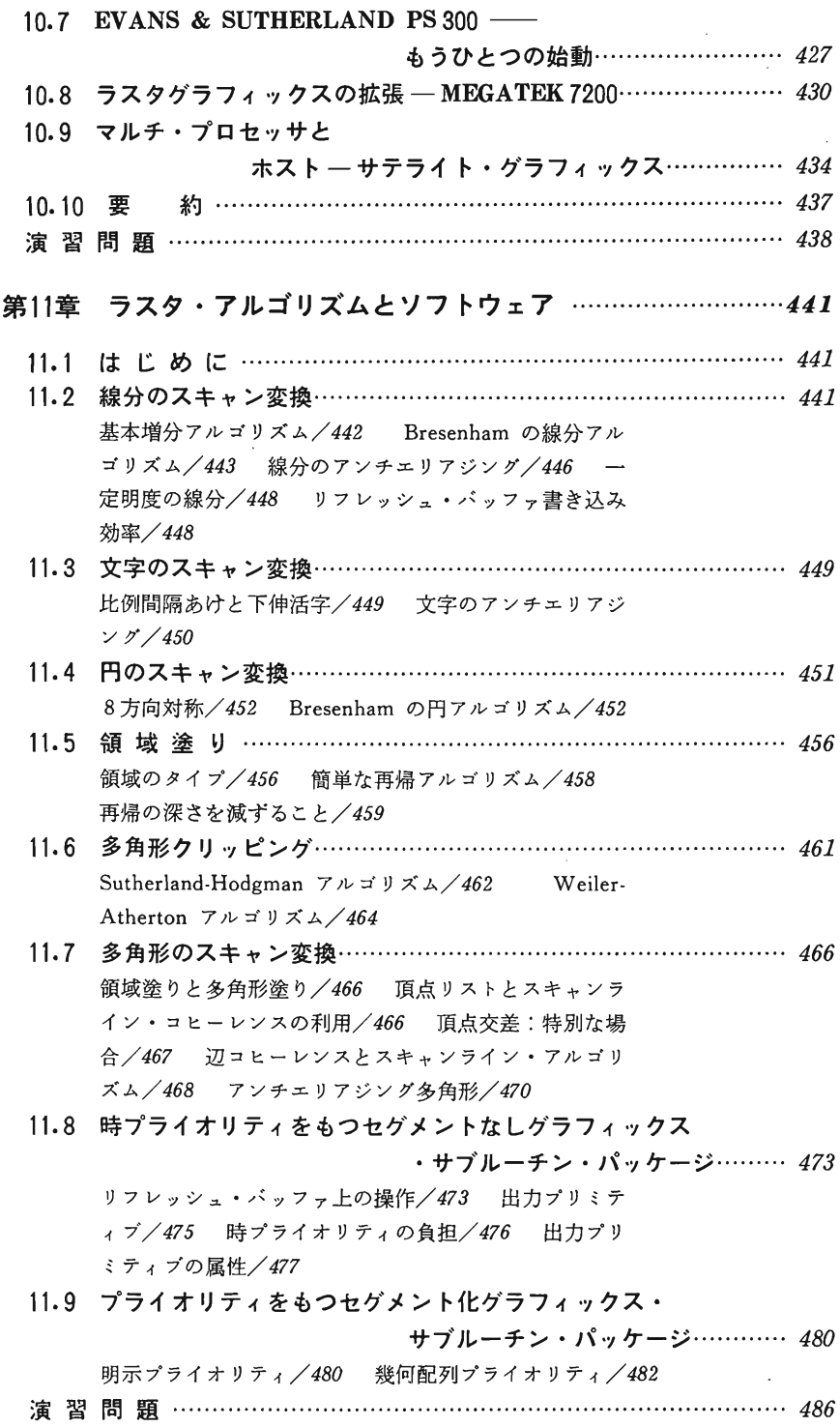

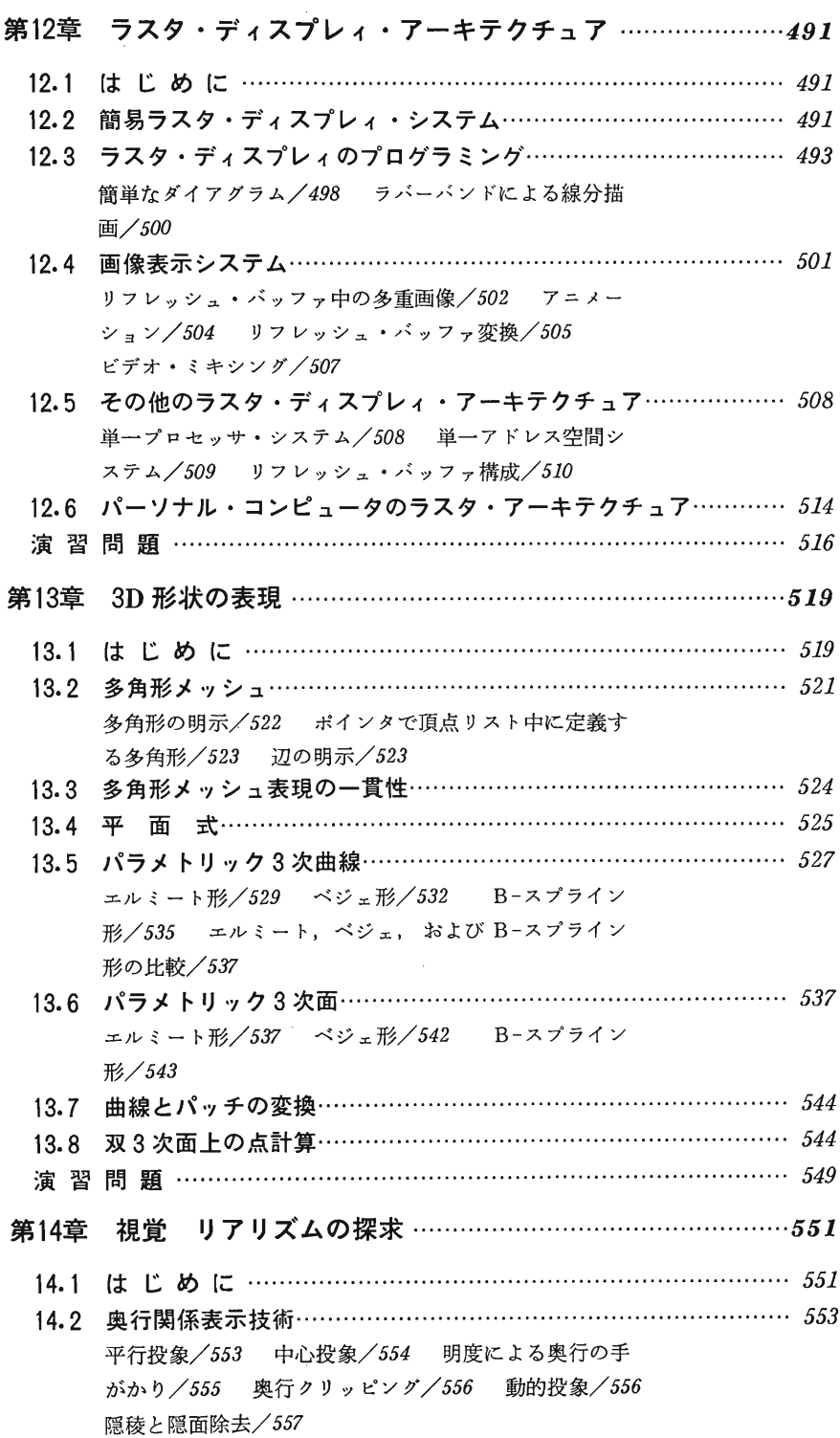

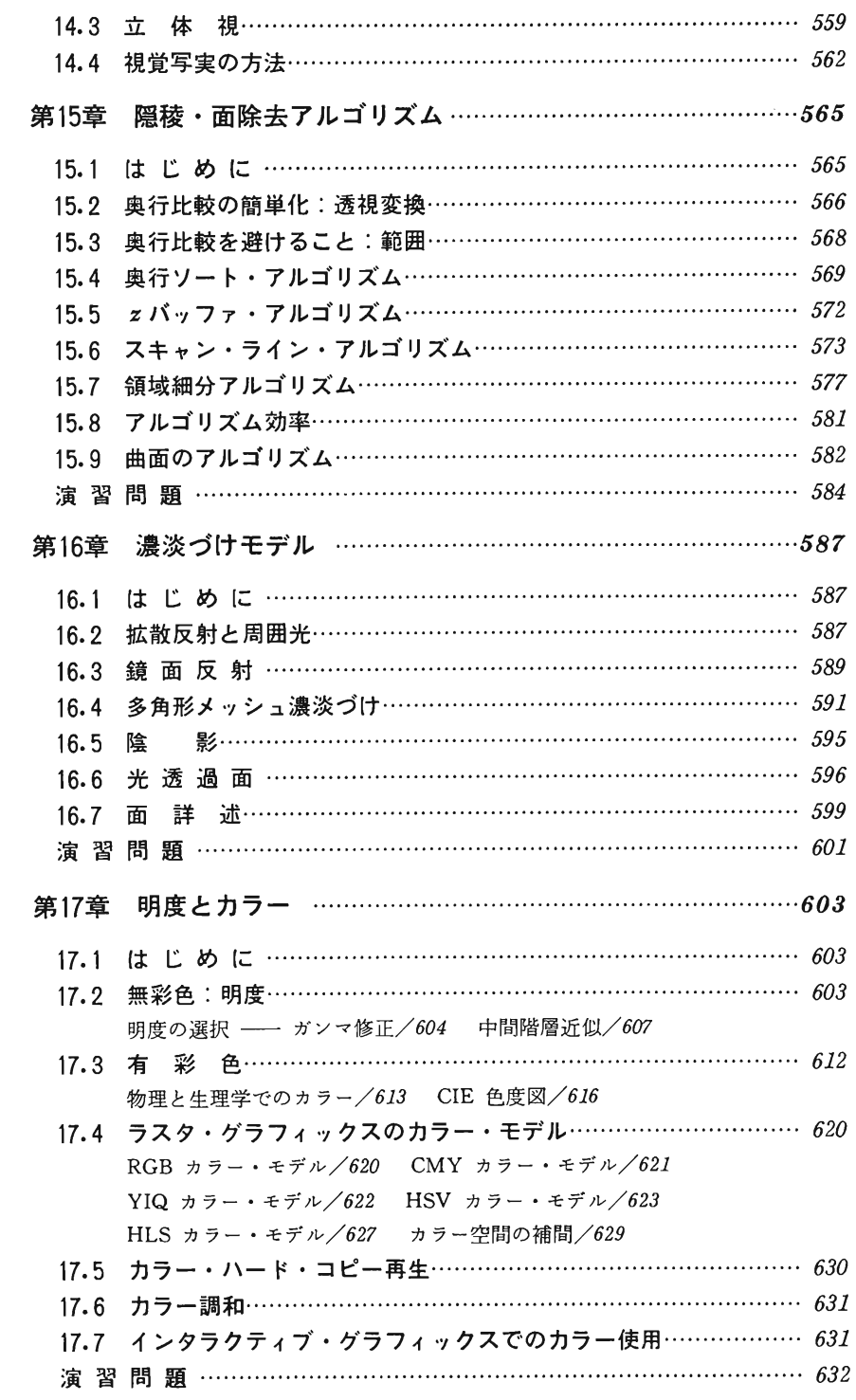

 $\mathcal{L}^{\text{max}}_{\text{max}}$ 

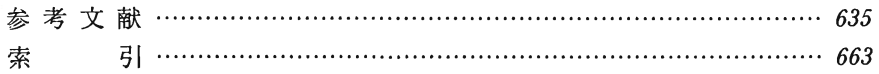

l,

xvii